# **DATA ANALYSIS AND WORKING WITH EXCEL FILES IN PYTHON PROGRAMMING LANGUAGE**

**<sup>1</sup>Yusupova J., <sup>2</sup>Bekjanov R., <sup>3</sup>Omonov S., <sup>4</sup>Rakhimov K.**

<sup>1</sup>Teacher of the Urganch branch of TATU named after Muhammad al-Khwarizmi <sup>2,3,4</sup>Student of Urganch branch of TATU named after Muhammad al-Khwarizmi *https://doi.org/10.5281/zenodo.12205677*

*Abstract. In today's rapidly changing world, data analysis plays a crucial role in decisionmaking and strategic planning. This article explores the capabilities of Python as a programming language for data analysis and working with Excel files.*

*Keywords: python, data analysis, Excel files, programming language, pandas, big data.*

## **INTRODUCTION.**

Since the invention of computers, their capabilities have grown exponentially, leading to the emergence of data science and analytics as an essential part of the technology industry. The increasing availability of vast amounts of data, combined with advancements in computer power and analytical techniques, has created a need for powerful programming languages that can handle complex data analysis tasks. Python has emerged as a popular choice due to its low learning curve, flexibility, and extensive libraries and tools for data analysis. Python has become one of the fastestgrowing programming languages in the field of data analysis and machine learning.

## **PARAGRAPHS.**

I. Why Python for Data Analysis and Excel Files?

Python's popularity in the field of data analysis and machine learning can be attributed to several key factors. Its intuitive and clean syntax makes it easy to learn and use, even for those with limited programming experience. Additionally, Python boasts a vast collection of libraries and tools specifically designed for data analysis tasks, such as NumPy, Pandas, and Matplotlib. These libraries provide powerful and efficient methods for manipulating and visualizing data, making Python a versatile and effective choice for working with Excel files and conducting data analysis.

II. Working with Excel Files in Python.

Python offers several libraries and packages for working with Excel files, such as openpyxl, xlrd, and xlwt. These tools enable users to read, write, and manipulate Excel files with ease, allowing for seamless integration of Excel data into Python-based data analysis workflows. Whether it's extracting specific data from large Excel datasets, performing advanced calculations, or generating customized reports, Python provides the necessary tools to handle Excel files efficiently and effectively.

III. Data Visualization and Interpretation in Python

Python's data visualization capabilities make it an ideal choice for interpreting and presenting data insights. With libraries such as Seaborn and Plotly, Python offers powerful tools for creating interactive and visually appealing charts, graphs, and dashboards. These visualization tools enable analysts to convey complex data relationships and patterns in a clear and understandable manner, facilitating informed decision-making and strategy development.

In the following photo, we can see the logic of how data can be visualized through Python's Seaborn library, showcasing trends and patterns within the dataset:

#### **SCIENCE AND INNOVATION INTERNATIONAL SCIENTIFIC JOURNAL VOLUME 3 ISSUE 6 JUNE 2024 ISSN: 2181-3337 | SCIENTISTS.UZ**

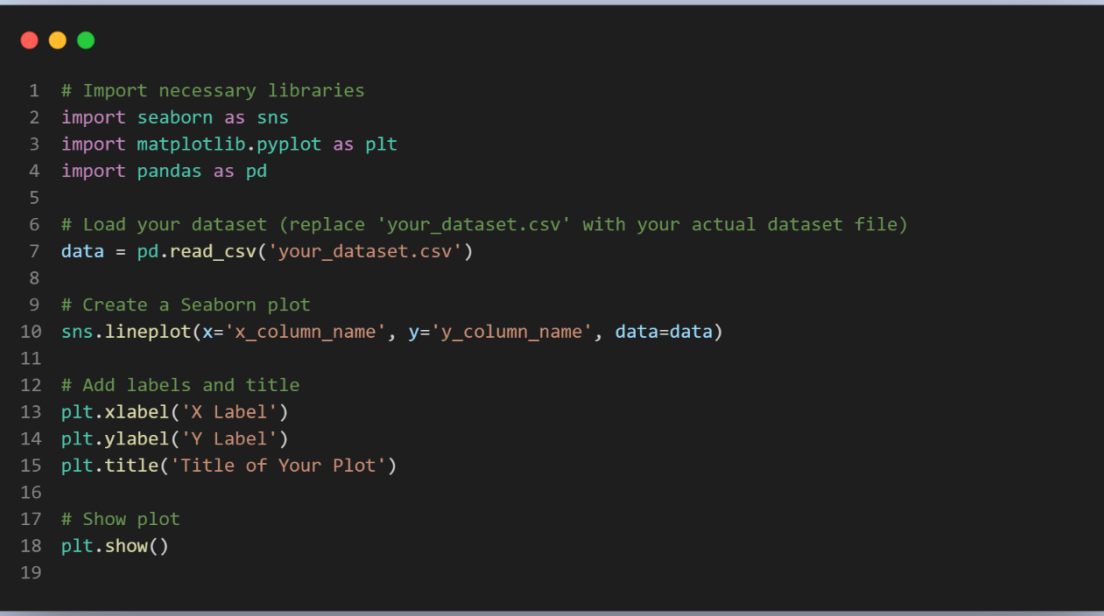

IV. Machine Learning and Predictive Analysis with Python

Python's extensive libraries for machine learning, such as scikit-learn and TensorFlow, empower data analysts to build predictive models and make accurate forecasts based on historical data. These machine learning capabilities enable businesses to anticipate trends, identify patterns, and make strategic decisions with confidence, driving innovation and competitive advantage. In the following photo, we can see a sample code snippet using scikit-learn to train a predictive model for sales forecasting, demonstrating the power of Python in predictive analysis and machine

learning:

```
\bullet \bullet1 # Import necessary libraries
2 import numpy as np
   from sklearn.model selection import train test split
4 from sklearn.linear_model import LinearRegression
5 import matplotlib.pyplot as plt
8 X = np.array([[1], [2], [3], [4], [5]]) # Features (e.g., time)
9 y = np.array([10, 20, 30, 40, 50]) # Target variable (e.g., sales)
11 # Split the data into training and testing sets
12 X_train, X_test, y_train, y_test = train_test_split(X, y, test_size=0.2, random_state=42)
14 # Create a linear regression model
15 model = LinearRegression()
17 # Train the model
18 model.fit(X_train, y_train)
21 y_pred = model.predict(X_test)
23 # Plotting the results
24 plt.scatter(X_test, y_test, color='black')
25 plt.plot(X_test, y_pred, color='blue', linewidth=3)
26 plt.xlabel('Time')
27 plt.ylabel('Sales')
28 plt.title('Sales Forecasting')
29 plt.show()
```
V. Data Cleaning and Preprocessing with Python

Before diving into data analysis and modeling, it is crucial to clean and preprocess the dataset to ensure its accuracy and reliability. Python's Pandas library offers robust tools for data cleaning, transformation, and normalization, enabling analysts to prepare the data for further analysis and modeling with ease.

In the following photo, we can see an example of how Python's Pandas library is used to clean and preprocess a dataset, highlighting the initial steps in the data analysis pipeline:

```
\bullet\bullet\bulletimport pandas as pd
   # Load dataset
   data = pd.read_csv('your_dataset.csv')
   # Handle missing values
   data['Age'].fillna(data['Age'].median(), inplace=True)
9 # Drop irrelevant columns
10 data.drop(['Irrelevant_Column1', 'Irrelevant_Column2'], axis=1, inplace=True)
1112 # Convert categorical variables
13 data = pd.get_dummies(data, columns=['Categorical_Column'])
14
15 # Optionally, normalize numerical features
17 print(data.head())
```
With Python's comprehensive capabilities for data visualization, machine learning, and data preprocessing, it continues to be a top choice for professionals in the field of data analysis and Excel file manipulation. Its versatility and efficiency make it an invaluable asset for driving data-driven insights and decision-making.

VI. Reading Excel Files with Python

When it comes to working with Excel files in Python, there are several libraries that provide the necessary tools to read, manipulate, and analyze data from Excel spreadsheets. One of the most popular libraries for this purpose is the pandas library, which offers a wide range of functionalities for working with tabular data, including Excel files.

To start reading an Excel file using pandas, you can use the pd.read\_excel() function, specifying the file path as an argument. This function allows you to easily load the data from the Excel file into a pandas DataFrame, enabling further analysis and manipulation using pandas' extensive capabilities.

> import pandas as pd # Load the Excel file into a pandas DataFrame df = pd.read\_excel('path\_to\_excel\_file.xlsx') # Perform data analysis and manipulation using pandas.

By leveraging the pandas library, Python provides a seamless and efficient way to handle Excel files, making it a powerful tool for data analysis and manipulation tasks.

# **CONCLUSION.**

As organizations continue to harness the power of data for decision-making and strategic planning, the demand for proficient data analysts and programmers proficient in Python will only continue to grow. By leveraging Python's capabilities for data analysis and working with Excel files, professionals can gain a competitive edge in the fast-paced world of data-driven decisionmaking. With its user-friendly syntax and robust libraries, Python stands as a valuable asset in the realm of data analysis and Excel file manipulation.

# **REFERENCES**

- 1. Pandas Documentation: The official documentation for the Pandas library provides comprehensive information on data analysis and manipulation in Python. It includes tutorials, user guides, and API references. Website:<https://pandas.pydata.org/docs/>
- 2. Real Python: Real Python is a reputable platform offering tutorials, articles, and resources for Python developers at all skill levels. They have several tutorials and articles specifically focusing on data analysis and working with Excel files using Pandas. Website: <https://realpython.com/>
- 3. DataCamp: DataCamp offers interactive Python courses on data analysis, machine learning, and more. They provide hands-on exercises and tutorials, including courses specifically covering data analysis with Pandas and working with Excel files. Website: <https://www.datacamp.com/>
- 4. "Automate the Boring Stuff with Python by Al Sweigart": This book covers practical Python programming for beginners, including chapters on working with Excel files using the openpyxl library. It provides clear explanations and examples for automating tasks with Python. Book:<https://automatetheboringstuff.com/>
- 5. "Python for Data Analysis by Wes McKinney": Authored by the creator of the Pandas library, this book is a comprehensive guide to data analysis with Python. It covers various aspects of data manipulation, including working with Excel files, using Pandas.
- 6. Allamov O. et al. Analysis of Parallel Computing Methods and Algorithms //2023 IEEE XVI International Scientific and Technical Conference Actual Problems of Electronic Instrument Engineering (APEIE). – IEEE, 2023. – С. 1710-1713.
- 7. Yusupova J., Choponov O., Allayarov S. PARALLEL DATA TESTING ON" ONLINE HAKAM" SYSTEMS FOR PROGRAMMING STUDENTS //Science and innovation. – 2023. – Т. 2. – №. A6. – С. 331-334.